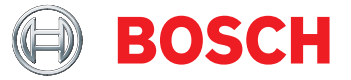

# **DCNM-LMPM Licence préparation/gestion des réunions** DICENTIS

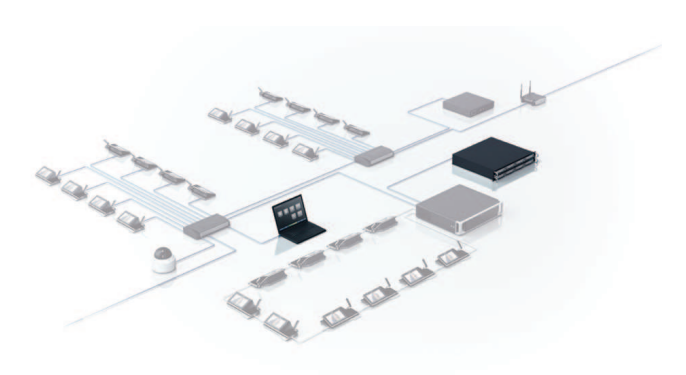

Le module logiciel DICENTIS - Gestion et préparation des réunions active les fonctions de préparation et de gestion des réunions dans l'application Meeting.

# **Fonctions**

#### **Préparer**

La fonction de préparation permet la préparation des réunions et des ordres du jour. Lors de la préparation d'un ordre du jour, les paramètres de discussion de base peuvent être définis, et un ensemble complet de paramètres de discussion peut être sélectionné à partir d'un profil. De nouveaux profils de discussion pour la création d'ensembles de paramètres personnalisés personnels peuvent également être définis, et des liens vers le contenu multimédia peuvent être ajoutés.

### **Gérer**

La fonction de gestion permet à un opérateur ou à un président de gérer une réunion préparée. Une fois qu'une réunion est préparée, elle peut être activée. Lorsqu'une réunion est activée, les postes, le poste multimédia DICENTIS et le poste de discussion DICENTIS avec écran tactile, affichent automatiquement le sujet de la réunion activée. La réunion peut ensuite être officiellement ouverte à l'aide de l'application Meeting. En fonction des paramètres systèmes, une réunion peut être ouverte automatiquement après avoir été activée ; éventuellement, le premier sujet de l'ordre du jour peut être ouvert automatiquement après l'ouverture de la réunion.

Lorsqu'un ordre du jour est ouvert, une discussion peut être gérée. Lorsqu'un thème de l'ordre du jour est abordé, il peut être fermé et le sujet suivant peut

- Permet la gestion et la préparation de la réunion et de l'ordre du jour
- $\triangleright$  Crée des réunions structurées avec les thèmes de l'ordre du jour
- ▶ Lie du contenu multimédia aux réunions et/ou aux thèmes de l'ordre du jour
- les réunions peuvent être gérées facilement.
- $\triangleright$  Des paramètres de discussion peuvent être définis.

être ouvert. La réunion peut être fermée une fois tous les thèmes de l'ordre du jour traités. Au cours d'une réunion, une sonnerie d'invitation peut être déclenchée. Elle permet de contacter les participants et leur demander de revenir à la salle de réunion. Le module DICENTIS de gestion et préparation des réunions active les fonctions suivantes dans l'application de réunion :

# **Préparer la réunion**

- Préparer les réunions.
- Préparer les ordres du jour.
- Préparer les profils de discussion avec des liens vers le contenu multimédia tel que des documents et des illustrations.
- Préparer les listes de demandes (nécessite une licence DCNM-LPD).
- Affecter des participants aux réunions et configurer leur langue d'interface utilisateur et d'interprétation préférée (nécessite une licence DCNM-LPD).

#### **Gérer la réunion**

- Activer, ouvrir, fermer et désactiver les réunions.
- Ouvrir et fermer les sujets de l'ordre du jour.
- Déclencher une sonnerie d'invitation.
- Gérer une discussion :
	- Faire un discours ; Annuler des orateurs ; Annuler des demandes ; Déplacer des demandes.
- Modifier les réglages de discussion de base :
	- Mode de discussion : Ouvrir (automatique/manuel) ; FIFO ; Par activation vocale ; Réponse.
	- Options de liste des orateurs : Il est possible de définir un nombre maximum de microphones actifs, d'autoriser l'orateur à éteindre le micro-

phone, d'éteindre le microphone au bout de 30 secondes de silence, d'activer un microphone d'ambiance, de définir la taille de la file d'attente des orateurs, d'autoriser la demande de parole, d'autoriser la demande d'annulation de prise de parole, d'afficher la première dans la file d'attente par LED de micro vert clignotant, d'afficher en attente dans la file d'attente par le voyant LED de micro verte.

- Options d'activation/désactivation de la priorité : Tonalité prioritaire ; Désactiver le microphone de tous les orateurs ; Eteindre tous les microphone et effacer la file d'attente.
- Options de contrôle de caméra : Commande des caméras ; Options de commande de caméra.
- Poste multimédia et options de l'application de réunion :
- Avec module logiciel DCNM-LPD uniquement : Affichage de l'image de l'orateur, Affichage du dernier orateur, Affichage du logo.
- Avec les modules logiciels DCNM-LCC et DCNM-LPD : Affichage de la vidéo sur le poste, Affichage de l'image de l'orateur, Affichage du dernier orateur, Affichage du logo (lorsque la commande des caméras est désactivée).

# **Outils postérieurs à une réunion**

Lorsqu'une réunion est ouverte, un fichier de notes sur la réunion est automatiquement créé. Il indique :

- Quand la réunion s'est tenue.
- Les éléments de l'ordre du jour qui ont été abordés et dans quel ordre.
- Le nombre de participants absents et présents (nécessite les modules logiciels DCNM-LPD et DCNM-LSID).
- Les tours de scrutin qui se sont tenus et dans quel ordre (nécessite les modules logiciel DCNM-LVPM et DCNM-LSVT).

Ce fichier de notes de réunion peut être ajouté aux minutes de la réunion.

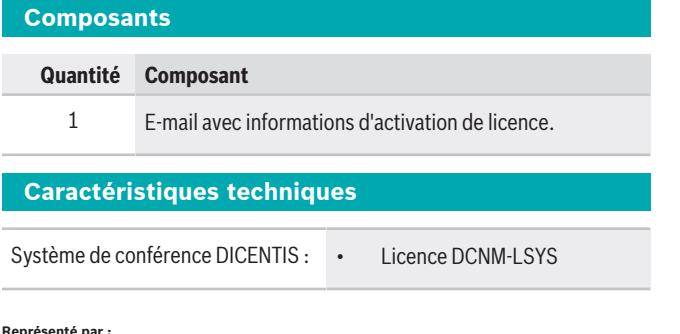

#### **Représenté par :**

**Europe, Middle East, Africa: Germany:** Bosch Security Systems B.V. P.O. Box 80002 5600 JB Eindhoven, The Netherlands Phone: + 31 40 2577 284 emea.securitysystems@bosch.com emea.boschsecurity.com

Bosch Sicherheitssysteme GmbH Robert-Bosch-Ring 5 85630 Grasbrunn Goose<br>Germany www.boschsecurity.com

# **Informations de commande**

### **DCNM-LMPM Licence préparation/gestion des réunions**

Le module logiciel DICENTIS - Gestion et préparation des réunions active les fonctions de préparation et de gestion des réunions dans l'application Meeting. Numéro de commande **DCNM-LMPM | F.01U.287.752**